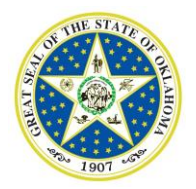

## State of Oklahoma Department of Agriculture, Food, and Forestry

Kevin Stitt Blayne Arthur Blayne Arthur Blayne Arthur Blayne Arthur Blayne Arthur Blayne Arthur Blayne Arthur Secretary of Agriculture Secretary of Agriculture

There has been a trend in submitting information electronically, and there are several versions of electronic CVIs available that can help you increase productivity and efficiency. The following table lists the current versions available along with the important differences between them. For more information, please contact our office at (405) 522-6141.

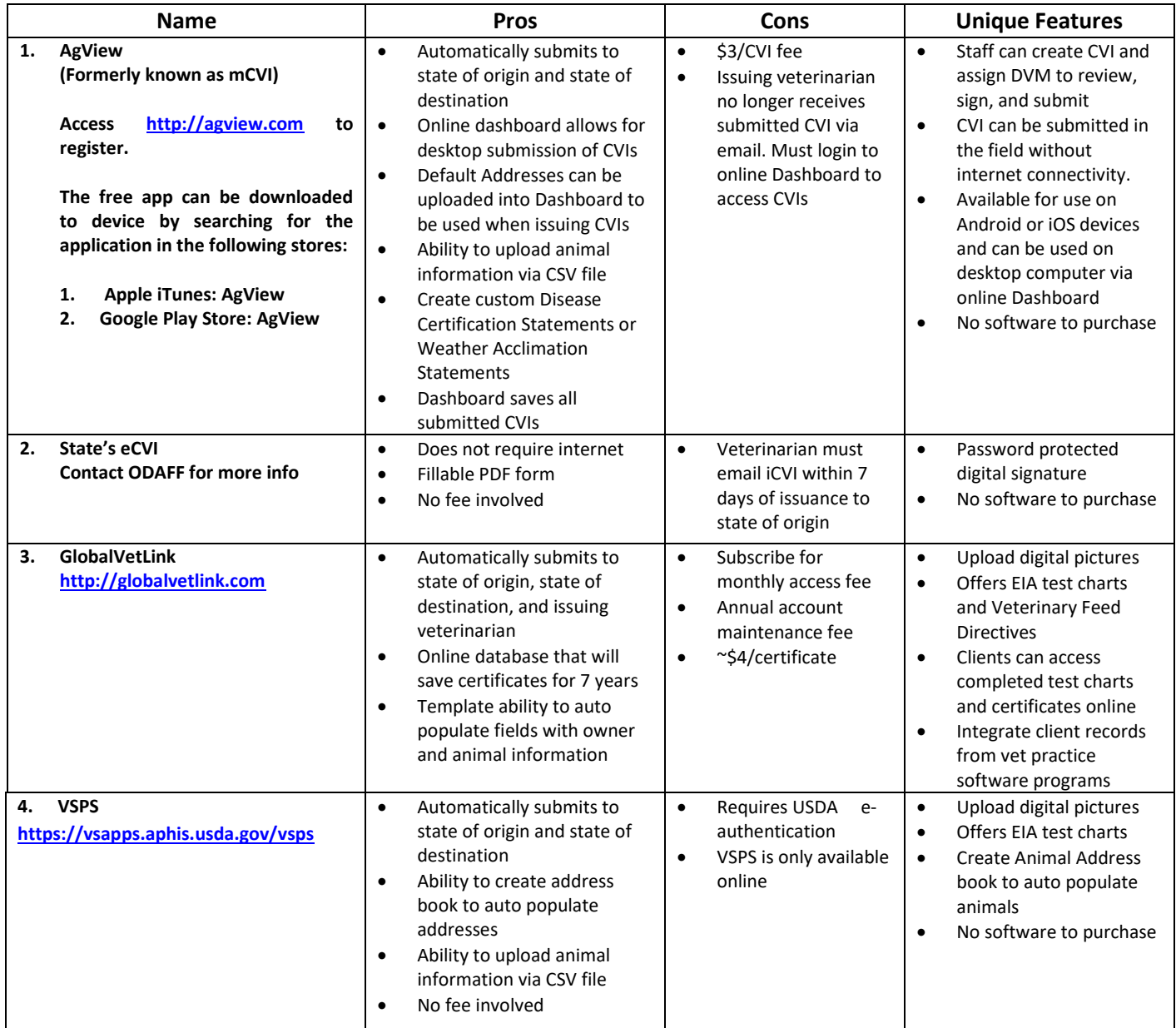